## **RESULTATS DU QUESTIONNAIRE**

Introduisez les réponses dans le tableau des résultats en reportant le chiffre de la réponse à la question indiquée.

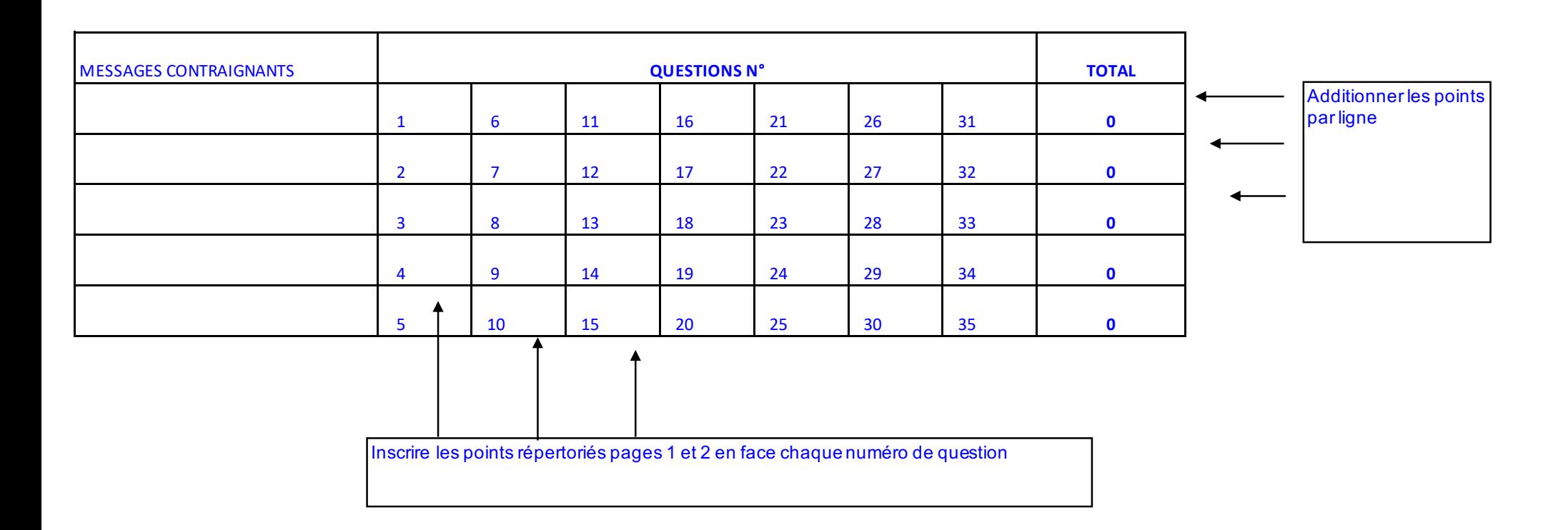